### Office 2003

- 13 ISBN 9787115220639
- 10 ISBN 7115220638

出版时间:2010-3

页数:222

版权说明:本站所提供下载的PDF图书仅提供预览和简介以及在线试读,请支持正版图书。

#### www.tushu111.com

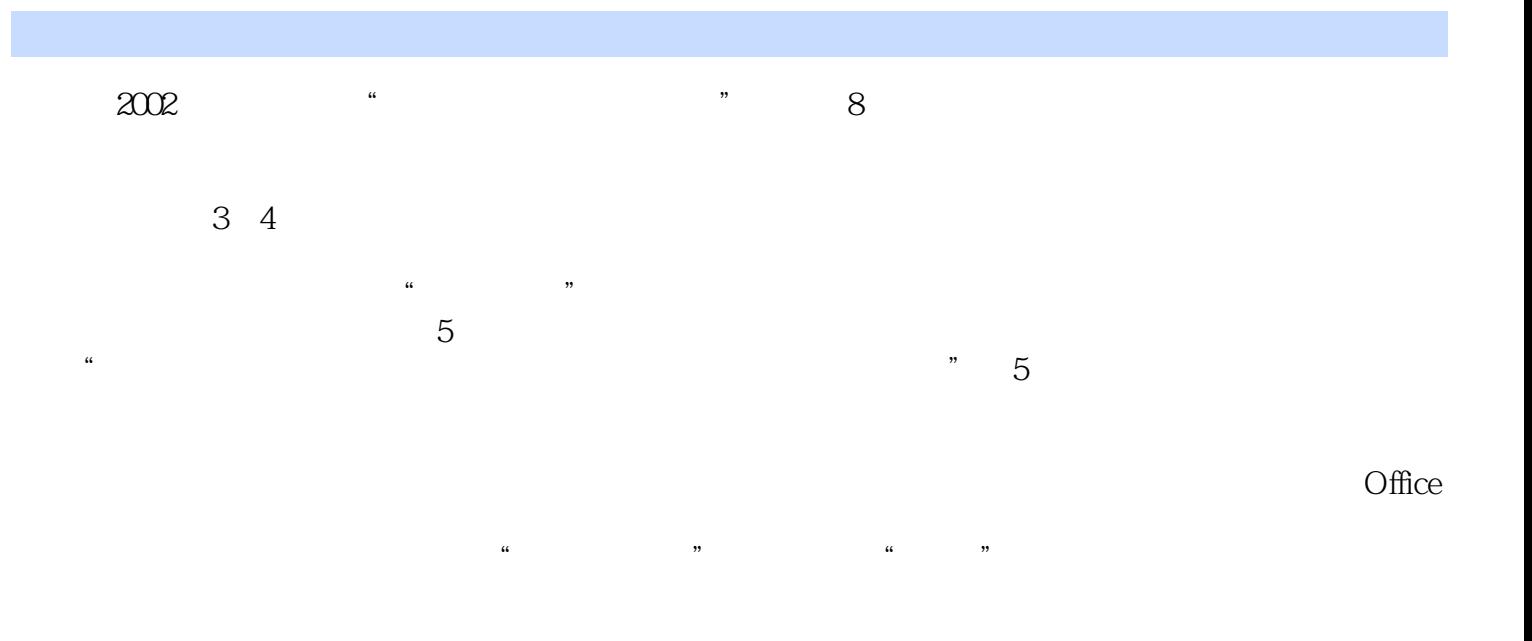

Office 2003<br>
Office 2003<br>
Office 2003<br>
Office 2003<br>
Office 2003  $O$ ffice  $2003$ word word word word word  $\mathcal{C}(\mathcal{C})$  words are  $\mathcal{C}(\mathcal{C})$  words and  $\mathcal{C}(\mathcal{C})$  and  $\mathcal{C}(\mathcal{C})$  are  $\mathcal{C}(\mathcal{C})$  and  $\mathcal{C}(\mathcal{C})$  are  $\mathcal{C}(\mathcal{C})$  and  $\mathcal{C}(\mathcal{C})$  are  $\mathcal{C}(\mathcal{C})$  and  $\mathcal{C}(\mathcal{C})$ 长文档,Excel 2003入门、输入与编辑表格数据、计算表格数据、统计和分析表格数据、使用图表分析 PowerPoint 2003 Office 2003 Office 2003 Office 2003

1 Office 2003 2 Word 2003 3 4 5 Word 6 7 Excel 2003 8 格数据第9课 计算表格数据第10课 统计与分析表格数据第11课 用图表分析表格数据第12课 PowerPoint 2003 13<br>16 Office 16 Office

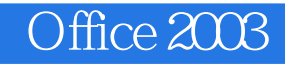

Office 2003

, PowerPoint

Office 2003 Office 2003

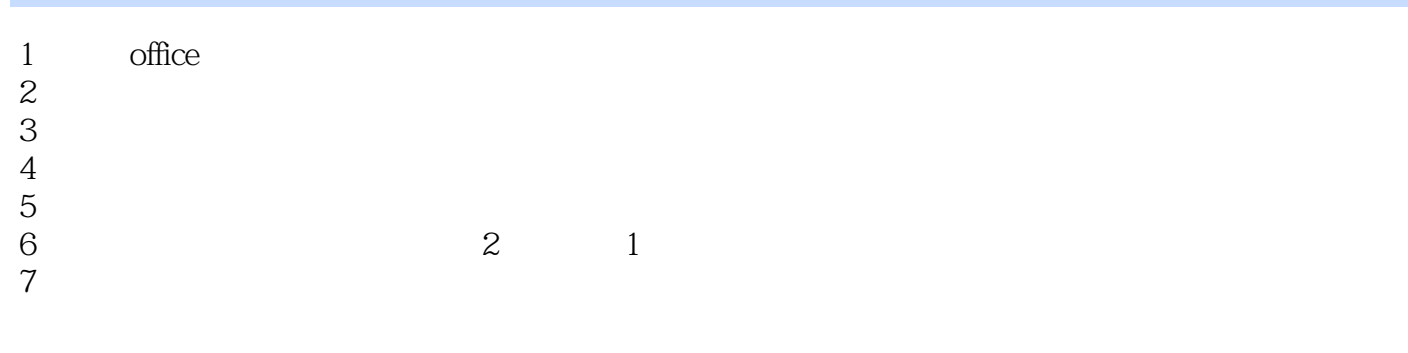

8 Office 2003

本站所提供下载的PDF图书仅提供预览和简介,请支持正版图书。

:www.tushu111.com